# **2.3 WINDOW-TO-VIEWPORT COORDINATE TRANSFORMATION**

A world-coordinate area selected for display is called a window. An area on a display device to which a window is mapped is called a viewport. The window defines *what* is to be viewed; the viewport defines *where* it is to be displayed.

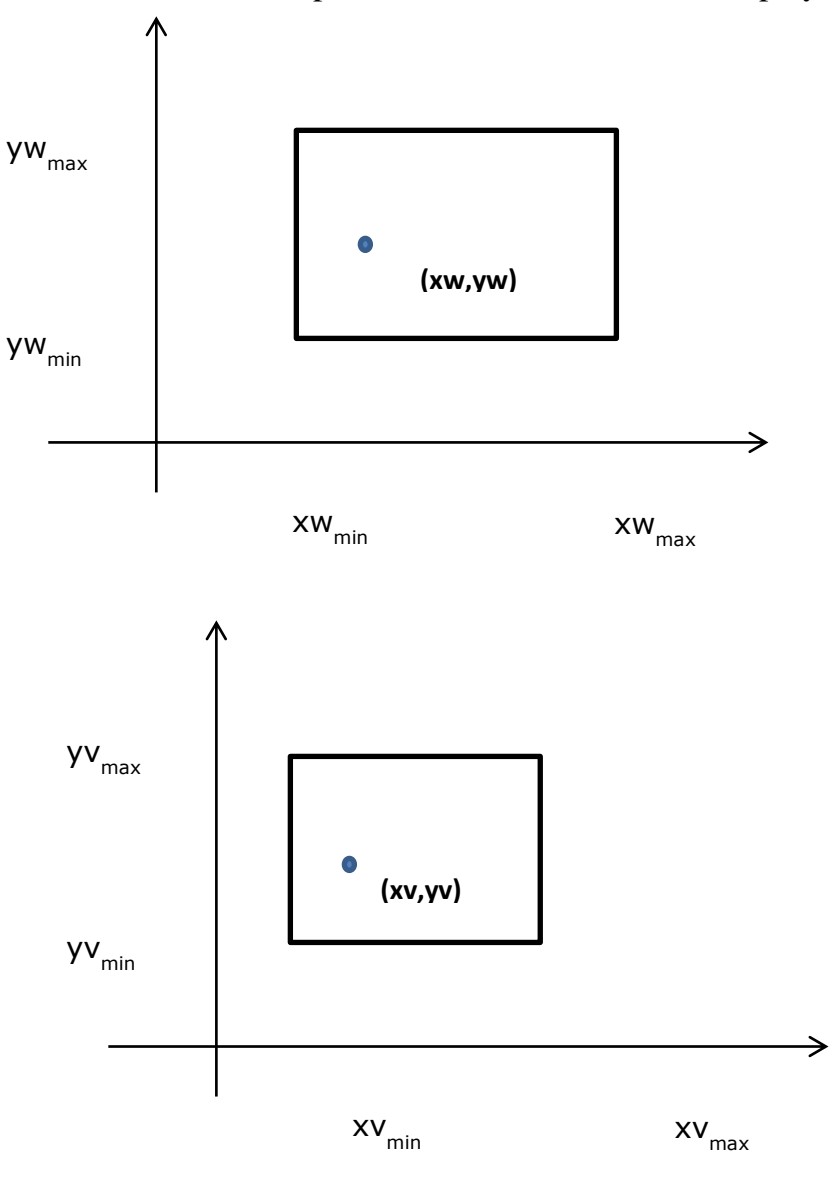

**(Figure 2.10 A point at position** *(xw,yw)* **in a designated window is mapped to viewport coordinates** *(xv,* **yv). So that relative positions in the two areas are the same.)**

**Figure 2.10** illustrates the window-to-viewport mapping. **A** point at position *(xw,yw)*  in the window is mapped into position  $(xv, yv)$  in the associated viewport. To maintain the same relative placement in the viewport as in the window, we require that

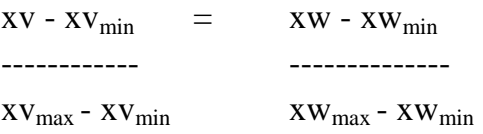

A

 $yv - yv_{min}$  =  $yw - yw_{min}$ ------------- -------------  $yv_{max} - yv_{min}$  yw<sub>max</sub> -  $yw_{min}$ 

Solving these expressions for the viewport position *(xv, yv),* we have

 $xv = xv_{min} + (xw - xw_{min})sx$ 

 $yv = yv_{min} + (yw - yw_{min})sy$ 

where the scaling factors are

 $SX = XV_{max} - XV_{min}$ --------------  $XW_{max} - XW_{min}$  $sx = yV_{max} - yV_{min}$ --------------

 $YW_{max} - YW_{min}$ 

**Equations A** can also be derived with a set of transformations that converts the window area into the viewport area. This conversion is performed with the following sequence of transformations:

- **1.** Perform a scaling transformation using a fixed-point position of *(xwmin, ywmin)* that scales the window area to the size of the **viewport.**
- **2**. Translate the scaled window area to the position of the viewport.

Relative proportions of objects are maintained if the scaling factors are the same *(sx* = *sy).* Otherwise, world objects will be stretched or contracted in either the *x* or *y*  direction when displayed on the output device.

# **2.4 CLIPPING**

Many graphics application programs give the users the impression of looking through a window at a very large picture. Figure shows the use of this effect in a program for viewing different portions of a large architectural plan at different scales. Viewing an architectural plan through windows of different sizes

This makes use of scaling and translation techniques to generate a variety of different views of a single representation of a plan.

To display an enlarged portion of a picture, we must not only apply the appropriate scaling and translation but also should identify the visible parts of the picture. This is not straightforward. Certain lines may lie partly inside the visible

portion of the picture and partly outside. We cannot display each of these lines in its entirety.

Occurrence of wraparound in drawing a partially invisible triangle. The correct way to select visible information for display is to use clipping, a process which divides each element of the picture in to its visible and invisible portions, allowing the invisible portion to be discarded. Clipping can be applied to a variety of different types of picture elements such as pointer, lines, curves, text character and polygons.

# **2.4.1 POINT CLlPPlNG**

Assuming that the clip window is a rectangle in standard position, we save a point  $P = (x, y)$  for display if the following inequalities are satisfied:

xwmin≤x≤xwmax

ywmin≤y≤ywmax

Where the edges of the clip window ( $xw_{min}$ ,  $xw_{max}$ ,  $yw_{min}$ ,  $yw_{max}$ ) can be either the world-coordinate window boundaries or viewport boundaries. If any one of these four inequalities is not satisfied, the point is clipped (not saved for display).

Although point clipping is applied less often than line or polygon clipping, some applications may require a point clipping procedure. For example, point clipping can be applied to scenes involving explosions or sea foam that are modeled with particles (points) distributed in some region of the scene.

# **2.4.2 LINE CLIPPING**

Lines intersecting a rectangular clip region are always clipped to a single line segment. Figure shows examples of clipped lines.

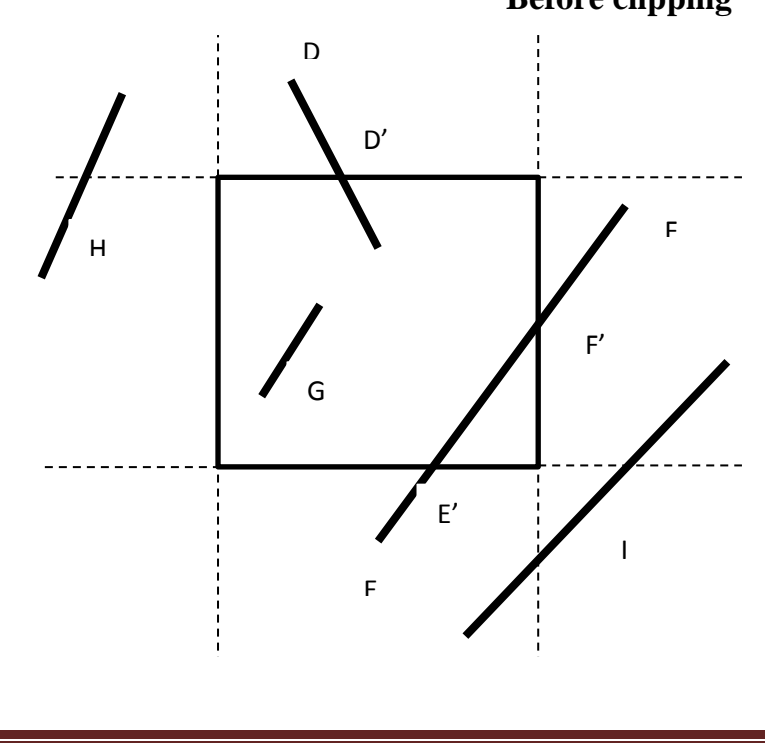

#### **Before clipping**

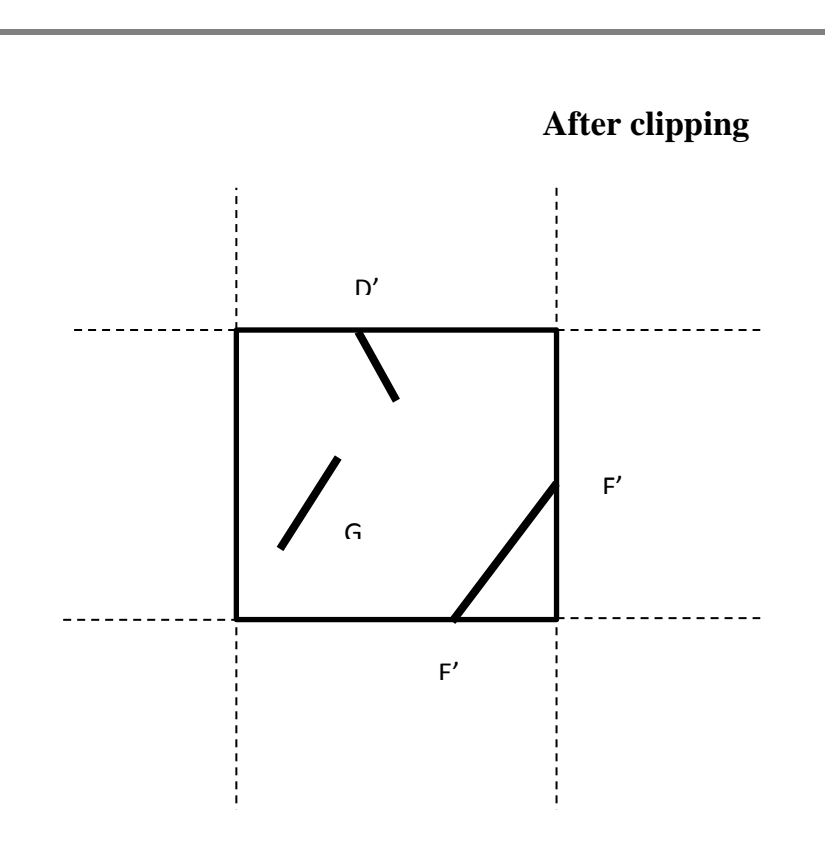

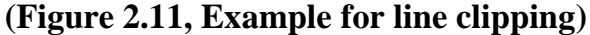

### **CLIPPING ENDPOINTS**

Before discussing clipping lines, consider clipping of individual points. If the x coordinate boundaries of the clip rectangle are at  $x_{min}$  and  $x_{max}$  and the y coordinate boundaries are at  $y_{min}$ , and  $y_{max}$ , the following conditions must be satisfied for a point at (x, y) to be inside the clip rectangle.

$$
\begin{aligned} x_{min} & <= x <= x_{max} \\ y_{min} & <= y <= y_{max} \end{aligned}
$$

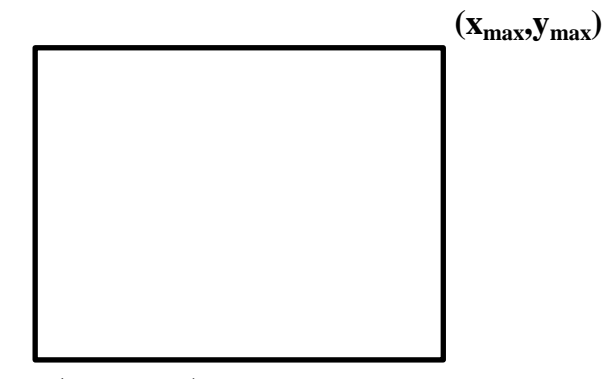

 **(xmin, ymin)**

If any of the above conditions do not hold, the point is outside the clip rectangle.

# **2.4.2.1 COHEN – SUTHERLAND LINE CLIPPING ALGORITHM**

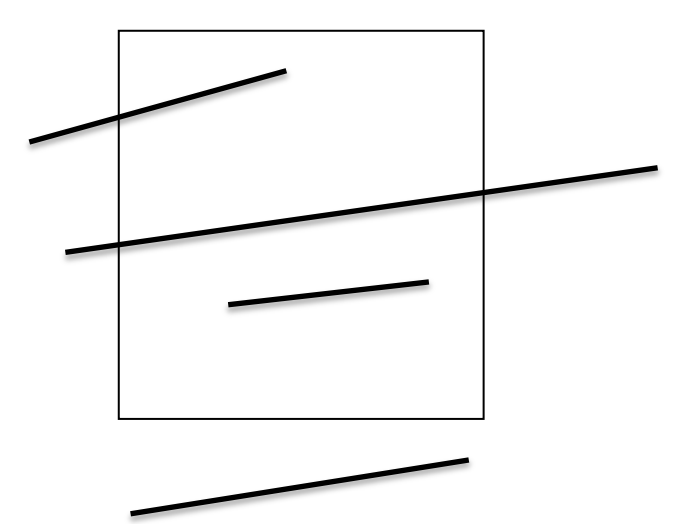

From the above figure, these lines that are partly invisible are divided by the screen boundary in to one or more invisible portions but in to only one visible segment. Visible segment of a straight line can be determined by computing its 2 endpoints. The Cohen- Sutherland algorithm is designed to find these end points very rapidly but also to reject even more rapidly any line that is clearly invisible. This makes it a very good algorithm for clipping pictures that are much larger than the screen.

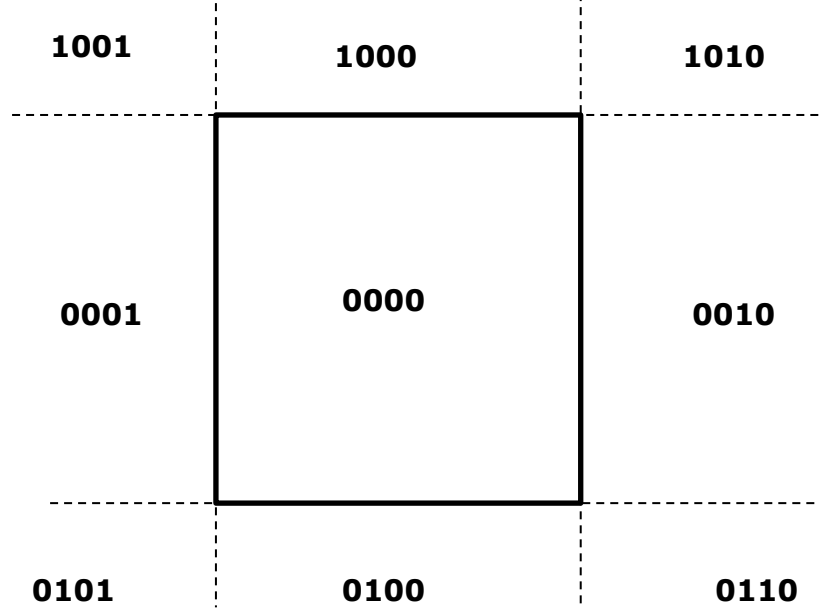

#### **(Figure 2.12, 9 regions for line clipping)**

The algorithm has 2 parts. The first part determines whether the line lies entirely on the screen, then it will be accepted and if not whether the line can be rejected if lying entirely off the screen. If it satisfies none of these 2 tests, then the line is divided in to 2 parts and these 2 tests are applied to each part. The algorithm depends on the fact that every line is entirely on the screen. Or can be divided so that one part can be rejected.

 We are extending the edges of the screen so that they divide the space occupied by the unclipped picture in to 9 regions. Each of these regions has a 4 bit code.

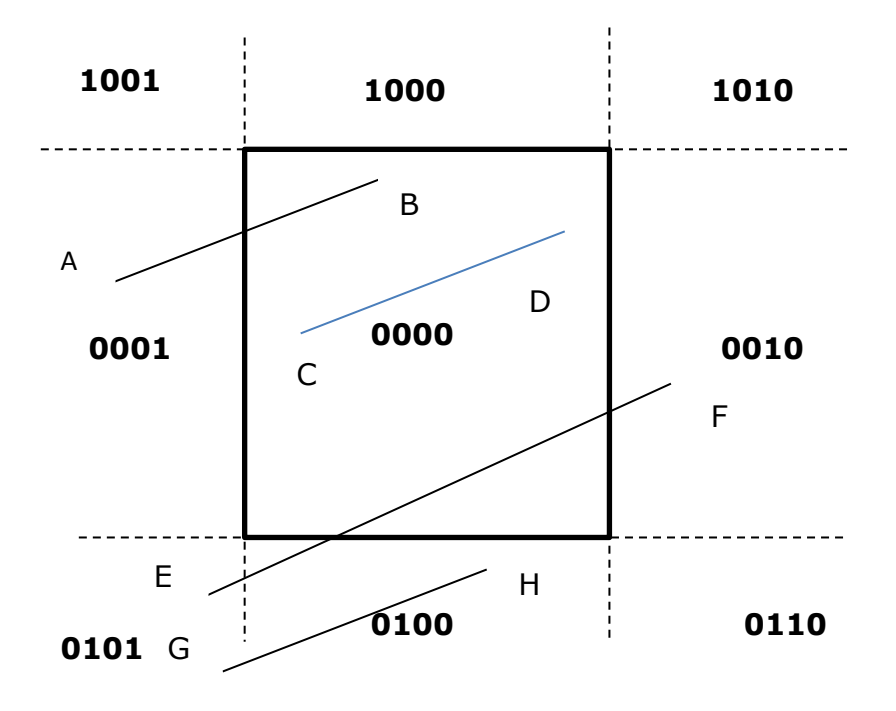

Consider line AB, the 4 bit out code for A is 0001

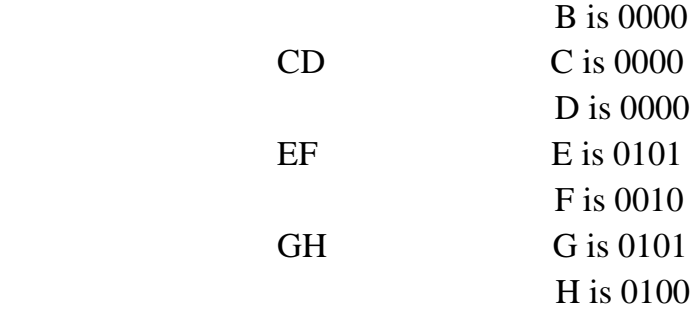

If the logical AND of the 2 codes is not zero, then the line will be entirely off the screen. For example, for line GH, the logical AND of the 2 end points is 0100. it is not equal to zero, so the line is completely out of the screen.

If the 4 bit codes for both endpoints are zero, the line lies entirely on the screen. For example, for line CD, the 4 bit codes for both endpoints C, D are 0000. So the line lies entirely inside the screen.

If both these tests are not successful, it means that a part of a line is inside and a part is outside the screen. For example line AB. Then such lines are subdivided. A simple method of sub division is to find the point of intersection of the line with one edge of the screen and to discard that part of the line that lies off the screen.

For example consider the line A **1000 1001 1010** -------CD **0000 0001 0010** B **0101 0100 0110**

The line AB could be subdivided at C and the portion AC is discarded. We now have the line BC.

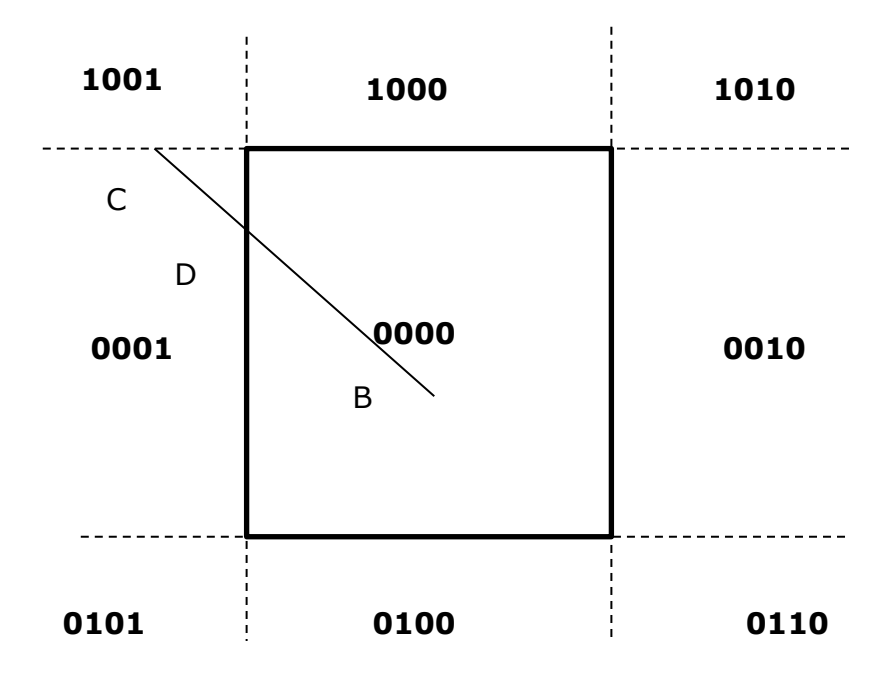

 For line BC, we apply the same tests. The line cannot be rejected, so we again subdivide it at point D. the resulting line BD is entirely on the screen.

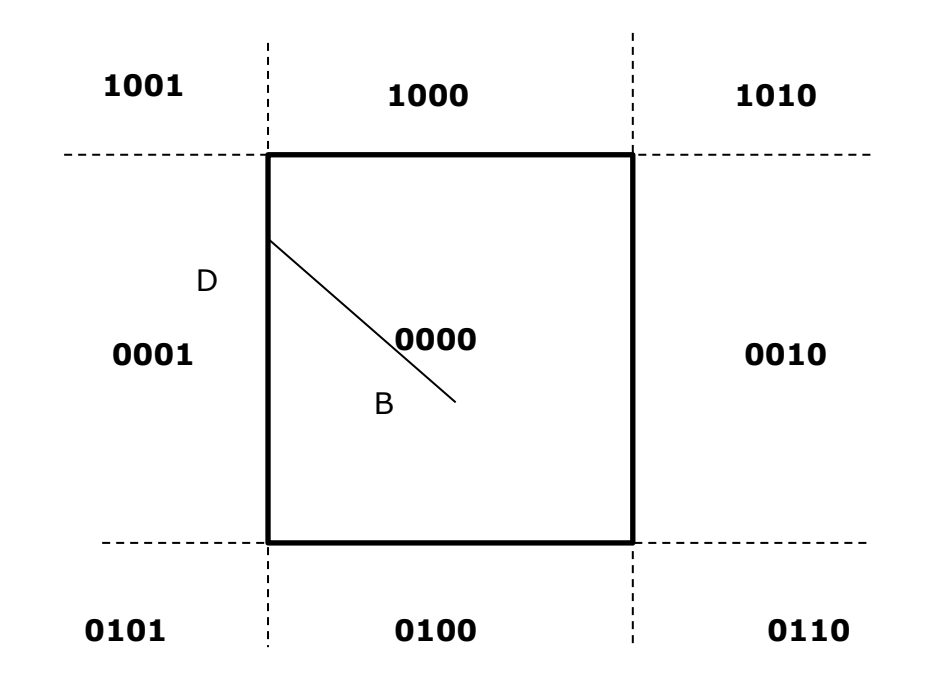

The algorithm works as follows. We compute the out codes of both endpoints and check for trivial acceptance and rejection. If both tests are not successful, we find an end point that lies outside and test the out code to find the edge that is crossed and to determine the corresponding intersection point. We can clip off the line segment from the outside end point to the intersection point by replacing the outside end point with the intersection point and compute the outside of this new end point to prepare for the next iteration.

For example consider the line segment AD.

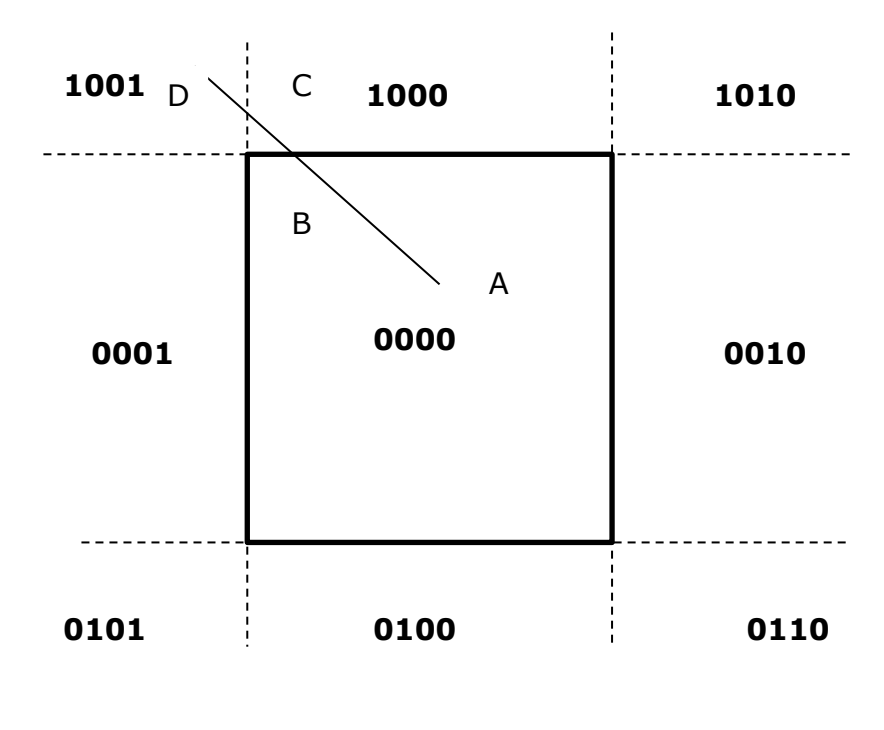

Point A has out code 0000 and point D has out code 1001. The line AD cannot be accepted and cannot be rejected. Therefore the algorithm chooses D as the outside point, whose out code shows that the line crosses the top edge and left edge. In our algorithm we choose the top edge of the screen to clip and we clip AD to AB. We compute B's out code as 0000. In our next iteration, we apply the trivial acceptance/ rejection tests to AB, and the line is accepted and displayed.

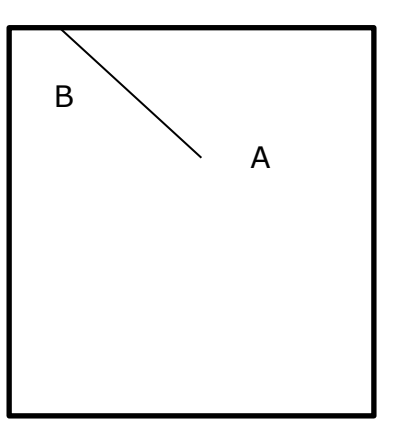

Consider another line EI in the following figure.

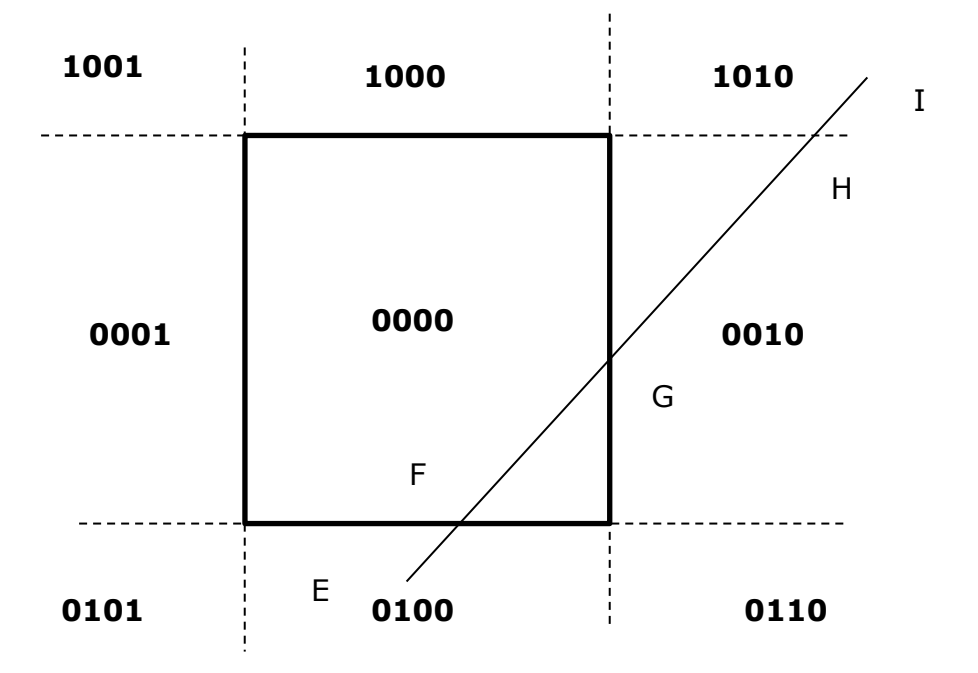

EI requires more iteration. The first end point E has out code 0100. The algorithm chooses E as the outside point and tests the out code to find the first edge against which the line is cut is the bottom edge, where EI is clipped top FI. In the second iteration, FI cannot be completely accepted or rejected. The out code of the first

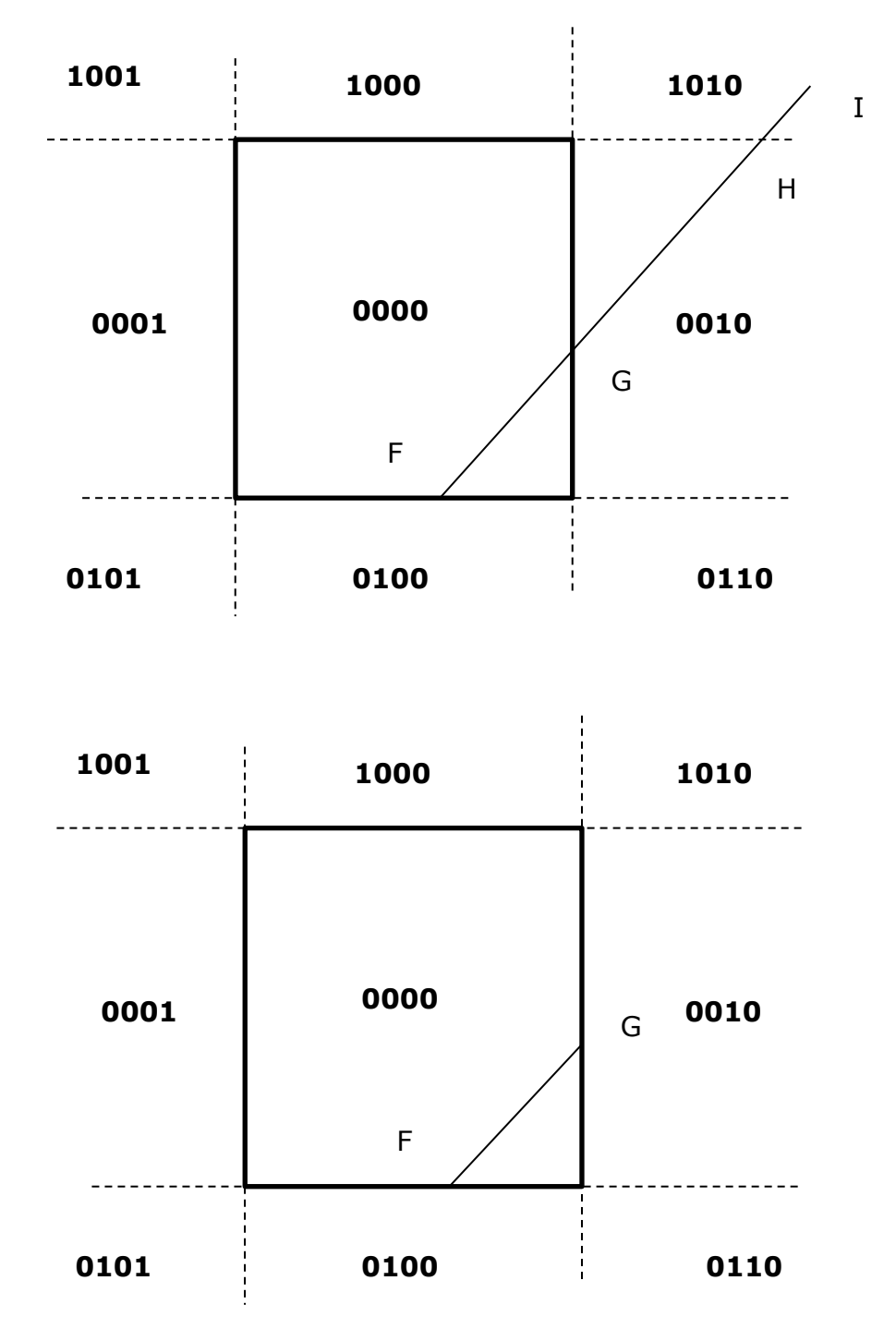

end point, F is 0000, so the algorithm chooses the outside point I that has out code 1010.

The first edge clipped against is the top edge, yielding FH. H has the out code 0010. Then the next iteration results in a clip against the right edge to FG. This is accepted in the final iteration and is displayed.

## **COHEN- SUTHERLAND LINE CLIPPING ALGORITHM**

#### **Typedef unsigned int outcode;**

**Enum** {  $TOP = 0x1$ ,  $BOTTOM = 0x2$ ,  $RIGHT = 0x4$ ,  $LEFT = 0x8$  };

```
Void CohenSutherlandClipAndDraw(x0, y0, x1, y1, xmin, xmax, ymin, ymax) 
Double x0, y0, x1, y1, xmin, xmax, ymin, ymax; 
/* Cohen –sutherland clipping algorithm for line P0 = (x0, y0) to P1 = (x1, y1) and
clip rectangle with diagonal from (xmin, ymin) to (xmax, ymax) */{ /* outcodes for P0, P1 and whatever point lies outside the clip rectangle. */ 
      outcode outcode0, outcode1, outcodeout; 
      Boolean accept = FALSE, done = FALSE; 
      Outcode0 = compoutcode (x0, y0, xmin, xmax, ymin, ymax); 
       Outcode1 = compoutcode (x1, y1, xmin, xmax, ymin, ymax);
Do { 
      If ( ! (outcode0 | outcode1)) 
      { /* accept and exit */ 
             accept = TRUE; done = TRUE; 
      } 
      else if ( outcode0 && outcode1) 
      /* logical AND is true, so reject and exit */ 
      done = TRUE; 
      else 
      { 
             /* failed both tests, so calculate the line segment to clip *//* from an outside point to an intersection with clip edge */ 
      double x, y; 
             /* at least one end point is outside the clip rectangle, find it */
      if (outcode0) 
             outcodeout = outcode0; 
      else 
             outcodeout = outcode1; 
      /* now find the intersection point */ 
      /* use formulas y = y0 + slope * (x - x0) */
      \frac{\dot{x}}{x} = x0 + (1/\text{slope}) * y - y0 */
      if (outcodeout && TOP) 
      /* Divide line at top of clip rectangle*/ 
      { 
             x = x0 + (x1 - x0) * (ymax - y0) / y1 - y0);y = ymax; 
       }
      else if (outcodeout && BOTTOM) 
      /* Divide line at bottom edge of clip rectangle*/ 
      {
```

```
x = x0 + (x1 - x0) * (ymin - y0) / y1 - y0);y = ymin; 
       } 
       else if (outcodeout && RIGHT) 
       /* Divide line at right edge of clip rectangle*/ 
       { 
              y = y0 + (y1 - y0) * (xmax - x0) / x1 - x0);x = xmax; 
       } 
       else 
       /* Divide line at left edge of clip rectangle*/ 
       { 
              y = y0 + (y1 - y0) * (xmin - x0) / x1 - x0);x = xmin;
       } 
       \frac{1}{2} now we move outside point to intersection point to clip \frac{1}{2}/* and get ready for next pass */ 
       if (oucodeout == outcode0) 
       { 
              x0 = x; y0 = y;
              outcode0 = compoutcode (x0, y0, xmin, xmax, ymin, ymax); 
       } 
       else 
       { 
              x1 = x; y1 = y;outcode1 = compoutcode (x1, y1, xmin, xmax, ymin, ymax); 
       } 
       } 
}while (done == FALSE); 
       if (accept) 
       drawline ( x0, y0, x1, y1); 
}
outcode compoutcode ( x, y, xmin, xmax, ymin, ymax) 
double x, y, xmin, xmax, ymin, ymax; 
{ 
       outcode code = 0; 
       if (y > ymax)code = code || TOP;
       else if (y < ymin)
```
**code = code || BOTTOM;**   $if (x > xmax)$ **code = code || RIGHT; else if (x < xmin) code = code || LEFT; return code; }**

# **2.4.3 POLYGON CLIPPING**

Polygon is an object having closed outlines bounded by straight edges. An example of polygon clipping is shown below.

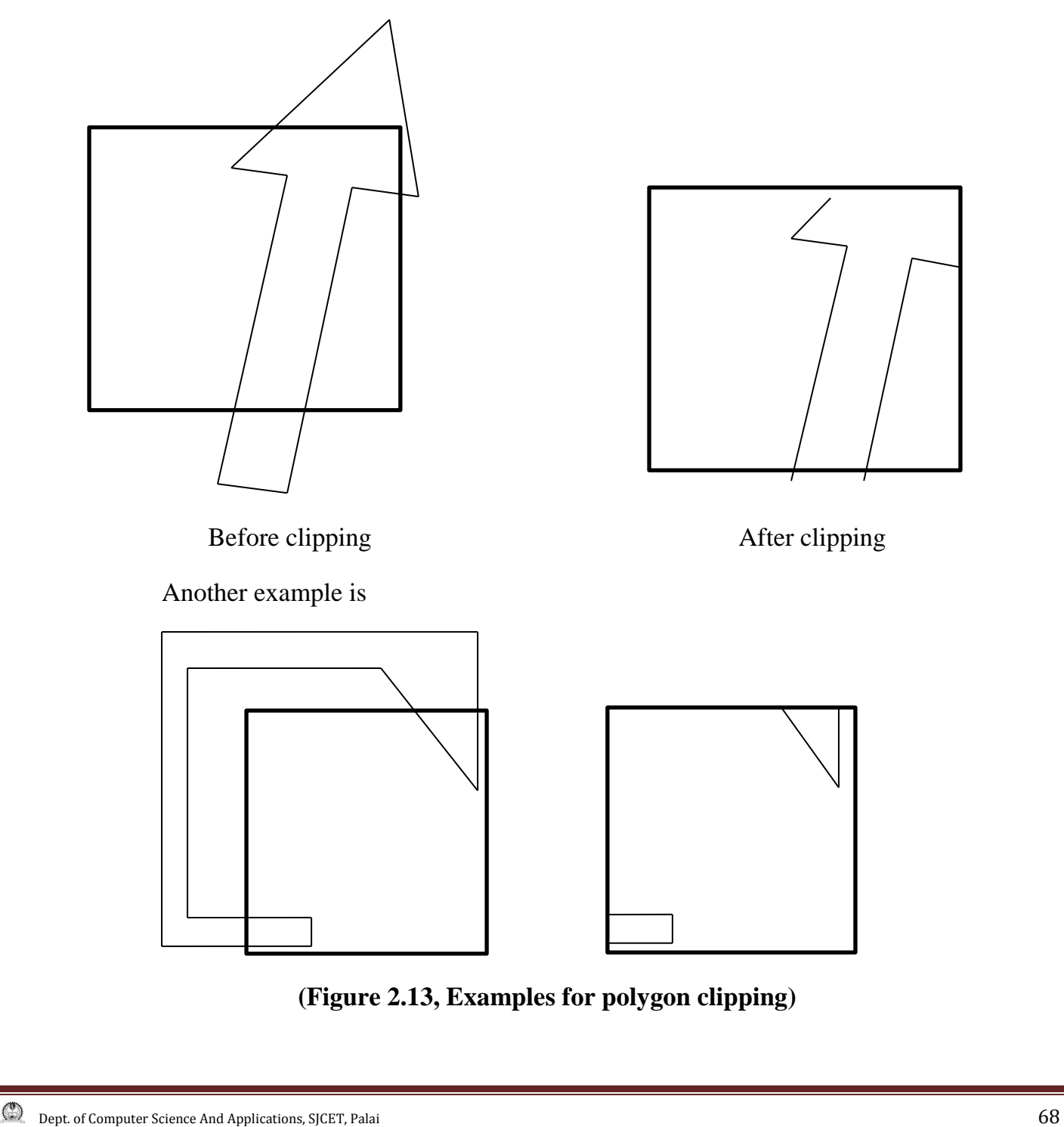

# **2.4.3.1 SUTHERLAND AND HODGMAN POLYGON CLIPPING ALGORITHM**

It uses a divide and conquers strategy. It solves a series of simple and identical problems that, when combined, solve the entire problem. The simple problem is to clip a polygon against a single infinite clip edge. Four clip edges, each defining one boundary of the clip rectangle successively clip a polygon against a clip rectangle.

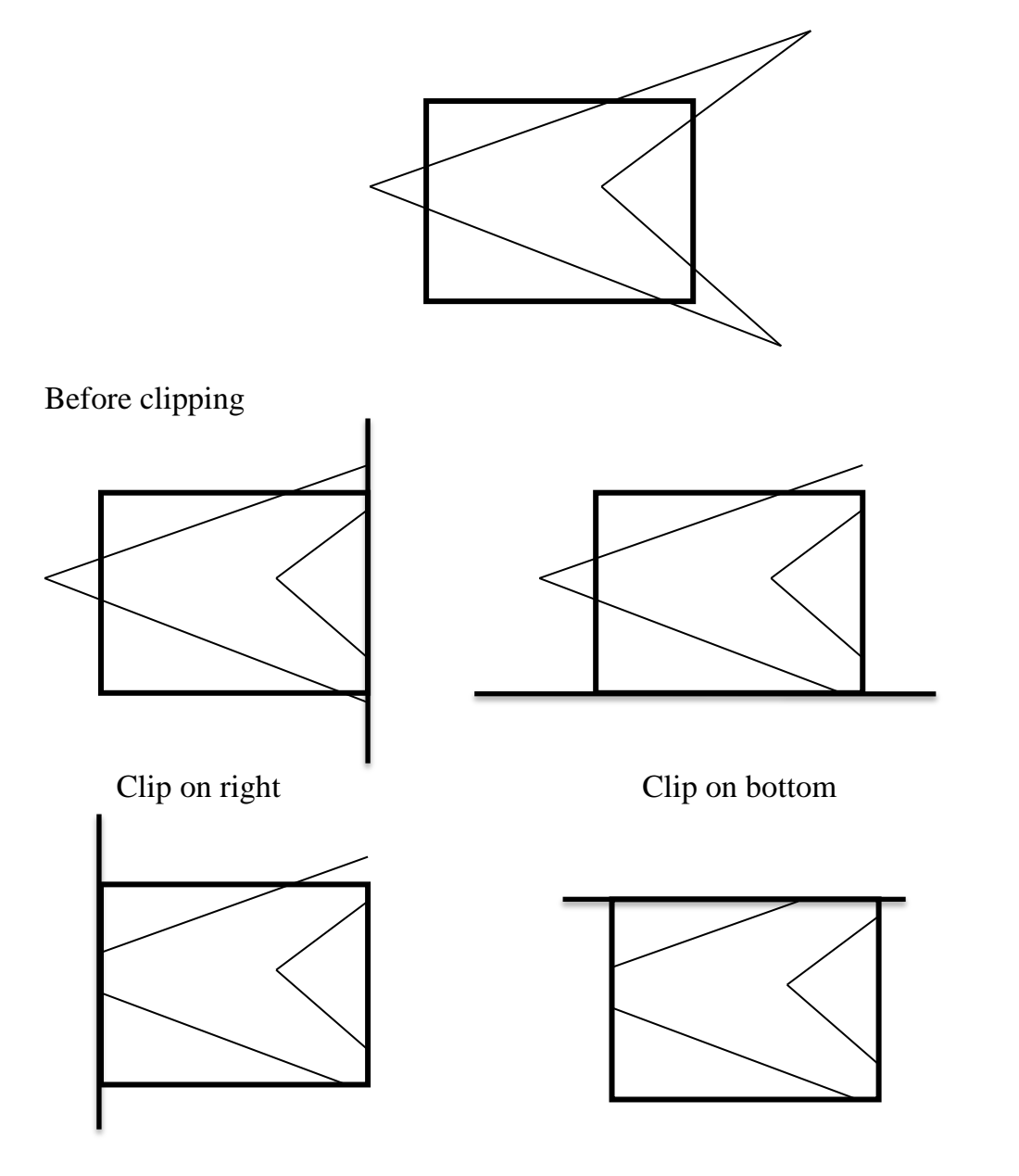

Clip on left Clip on top (**Figure 2.14, Clipping a polygon against successive window boundaries)**

There are four possible cases when processing vertices in sequence around the perimeter of a polygon. As each pair of adjacent polygon vertices is passed to a window boundary clipper, we make the following tests: **(1)** If the first vertex is outside the window boundary and the second vertex is inside, both the intersection point of the polygon edge with the window boundary and the second vertex are added to the output vertex list. *(2)* If both input vertices are inside the window boundary, only the second vertex is added to the output vertex list. **(3)** If the first vertex is inside the window boundary and the second vertex is outside, only the edge intersection with the window boundary is added to the output vertex list. **(4)** If both input vertices are outside the window boundary, nothing is added to the output list.

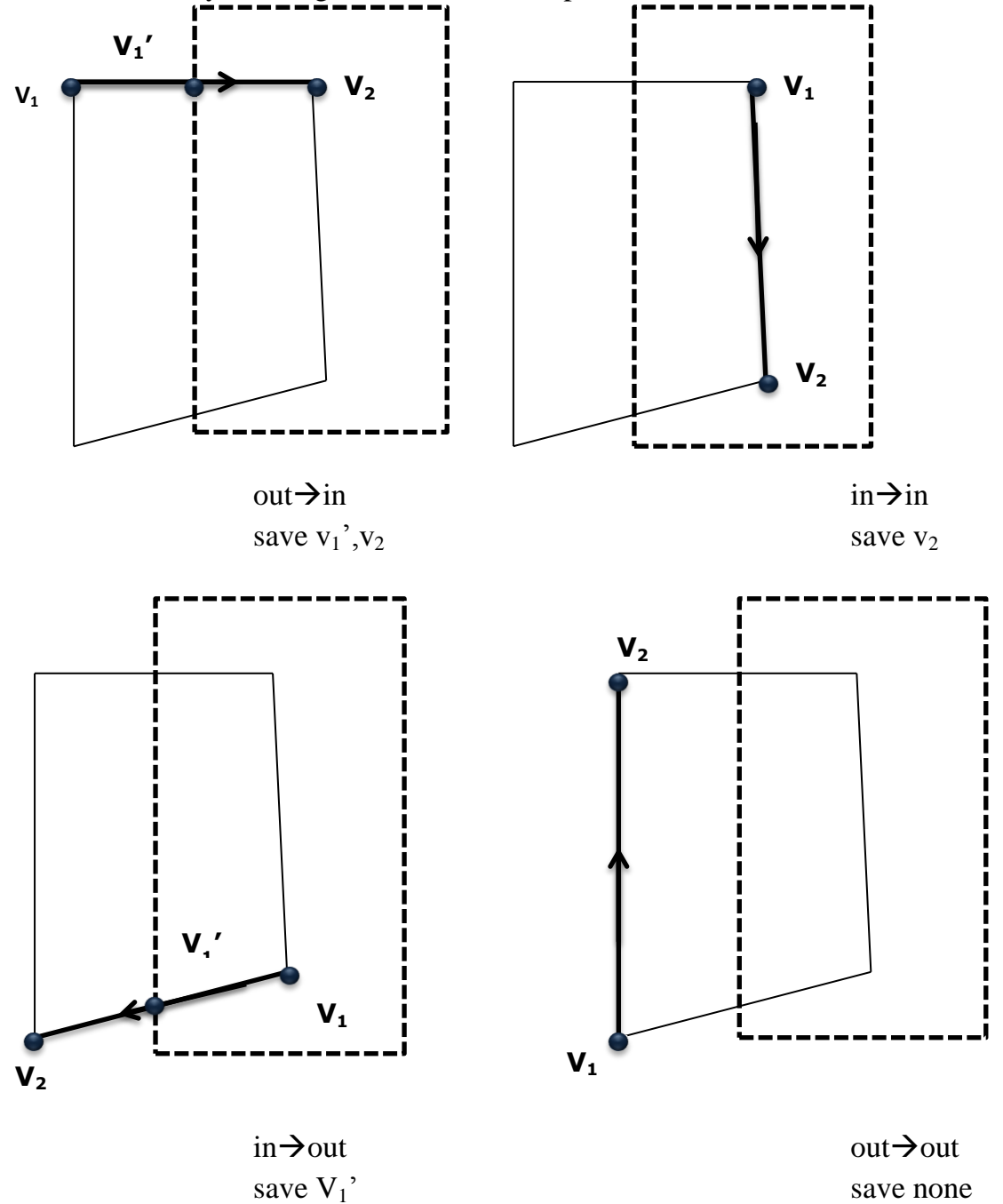

**(Figure 2.15 Successive processing of pairs of polygon vertices against the left window boundary)**

These four cases are illustrated in **Figure. 2.15** for successive pairs of polygon vertices. Once all vertices have been processed for one clip window boundary, the output list of vertices is clipped against the next window boundary.

#### **SUTHERLAND-HODGMAN POLYGON CLIPPING ALGORITHM**

```
Typedef point vertex; /*point holds double x, y*/ 
Typedef vertex edge [2]; 
Typedef vertex vertexarray [MAX]; 
Static void output (vertex, int *, vertexarray); 
Static boolean inside (vertex, edge);
Static vertex intersect (vertex, vertex, edge); 
Void SutherlandHodgmanPolygonClip ( 
Vertexarray invertexarray, /*input vertex array */ 
Vertexarray outvertexarray, /*output vertex array */ 
Int inlength, /* no. of entries in invertexarray*/ 
Int outlength, /* no. of entries in outvertexarray */
Edge clipboundary) /* edge of clip polygon */ 
       vertex s, p; /* start, end point of current polygon edge */
      vertex I; /* intersection point with clip boundary */
      int j; /* vertex loop counter */ 
       *outlength = 0; /* start with the last vertex in invertexarray*/ 
      s = invertexarray [inlength –1]; 
      for (j = 0; j < i inlength; j++){ 
              p = invertexarray [ j ]; 
             if (inside (p, clipboundary)) /* cases 1 and 4 */
              { 
                     if ( inside (s,clipboundary)) /* case 1 */output (p, outlength, outvertexarray); 
              }
              else 
              { /* case 4 */ 
                     i = intersect (s, p, clipboundary); 
                     Output (i, outlength, outvertexarray); 
                     Output (p, outlength, outvertexarray); 
              } 
              } 
              else /* case 2 and 3 */ 
             if ( inside ( s, clipboundary)) /* case 2 */{ 
                     i = intersect ( s, p, clipboundary); 
                     Output (i, outlength, outvertexarray);
```

```
} /* no action for case 3 */
```
**{** 

```
s = p; /* advance to next pair of vertices */
       } /* end of for */ 
} 
       /* adds newvertex to outvertexarray and then updates outlength */ 
       static void output ( 
vertex newvertex, int *outlength, vertexarray outvertexarray) 
{ 
       ---
       ---
       ---
} 
/*checks whether the vertex lies inside the clip edge or not */ 
static Boolean inside ( vertex testvertex, edge clipboundary) 
{ 
       ---
       ---
} 
/*Clips polygon edge (first, second) against clipboundary, outputs the new point 
*/ 
static vertex intersect (vertex first, vertex second, edge clipboundary) 
{ 
       ---
       ---
       ---
```

```
}
```
The function SutherlandHodgmanPolygonClip() accepts an array invertexarray of vertices and creates another array outvertexarray of vertices. The function output () places a vertex in to outvertexarray.

The function intersect () calculates the intersection of the polygon edge from vertex s to vertex p with clip boundary. The function inside () returns true if the vertex is on the inside of the clip boundary.

# **2.4.4CURVE CLIPPING**

The bounding rectangle for a circle or other curved object can be used first to test for overlap with a rectangular clip window. If the bounding rectangle for the object is completely inside the window, we save the object. If the rectangle is determined to be completely outside the window, we discard the object. In either case, there is no further computation necessary. But if the bounding rectangle test fails, we can look for other computation-saving approaches. For a circle, we can use the coordinate extents

of individual quadrants and then octants for preliminary testing before calculating curve-window intersections. For an ellipse, we can test the coordinate extents of individual quadrants. **Figure 2.16** illustrates circle clipping against a rectangular window. Similar procedures can **be** applied when clipping a curved object against a general polygon clip region. On the first pass, we can clip the bounding rectangle of the object against the bounding rectangle of the clip region. If the two regions overlap, we will need to solve the simultaneous line-curve equations to obtain the clipping intersection points.

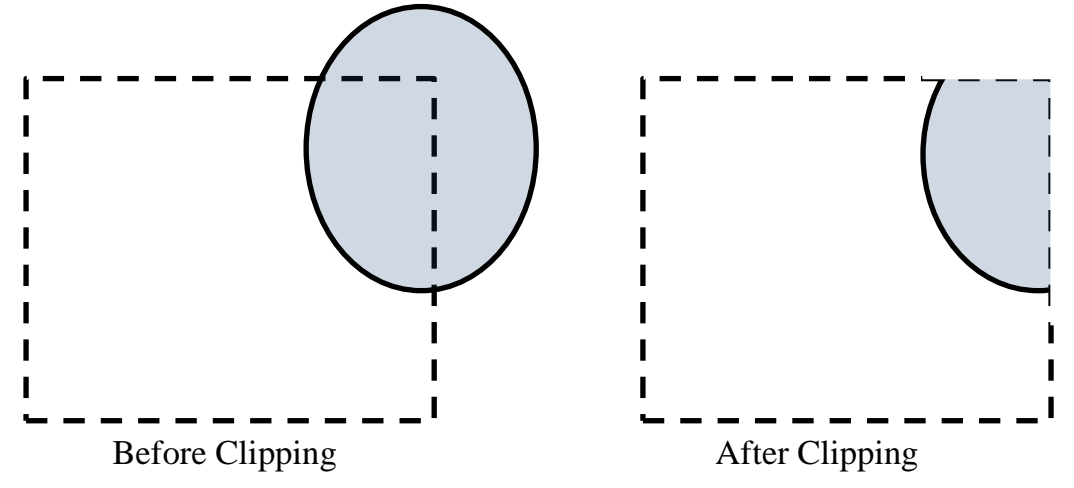

**(Figure 2.16, Example for curve clipping)**

# **2.4.5 TEXT CLIPPING**

There are several techniques that can be used to provide text clipping in a graphics package. The clipping technique used will depend on the methods used to generate characters and the requirements of a particular application. The simplest method for processing character strings relative to a window boundary is to use the **allor-none string-clipping** strategy shown in **Figure 2.17.** If all of the string is inside a clip window, we keep it. Otherwise, the string is discarded. This procedure is implemented by considering a bounding rectangle around the text pattern. The boundary positions of the rectangle are then compared to the window boundaries, and the string is rejected if there is any overlap. This method produces the fastest text clipping.

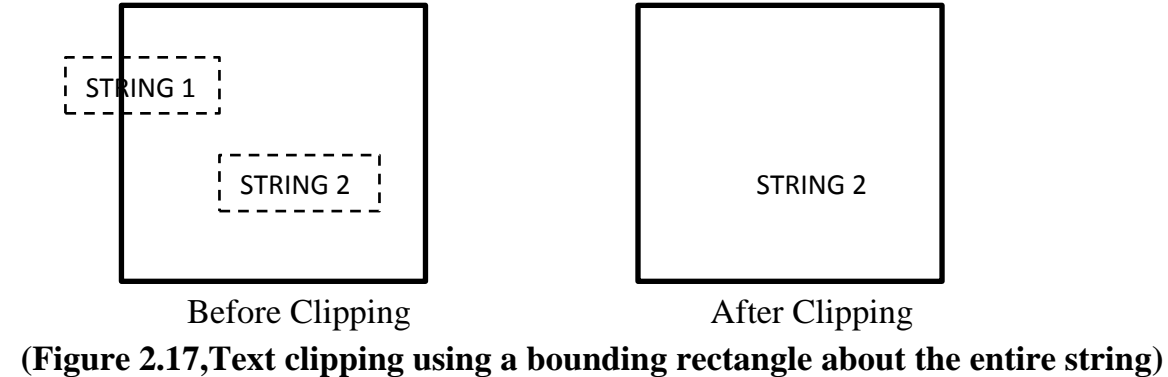

An alternative to rejecting an entire character string that overlaps a window boundary is to use the **all-or-none character-clipping** strategy. Here we discard only those characters that are not completely inside the window **(Figure 2.18).** In this case, the boundary limits of individual characters are compared to the window. Any character that either overlaps or is outside a window boundary is clipped.

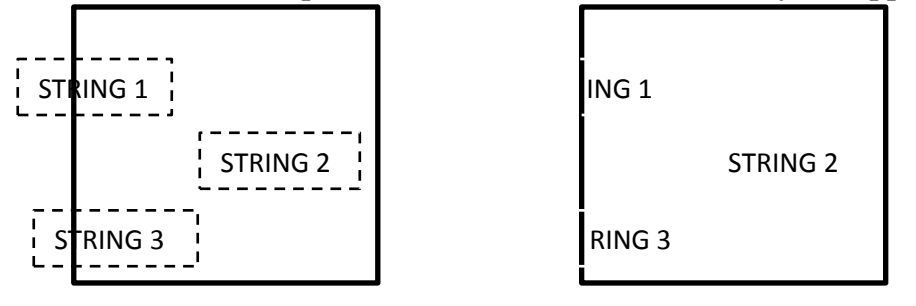

Before Clipping After Clipping

 **(Figure 2.18, Text clipping using a bounding rectangle about individual characters)**

A final method for handling text clipping is to clip the components of individual characters. We now treat characters in much the same way that we treated lines. If an individual character overlaps a clip window boundary, we clip off the parts of the character that are outside the window **(Figure 2.19).** Outline character fonts formed with line segments can be processed in this way using a line clipping algorithm. Characters defined with bit maps would be clipped by comparing the relative position of the individual pixels in the character grid patterns to the clipping boundaries.

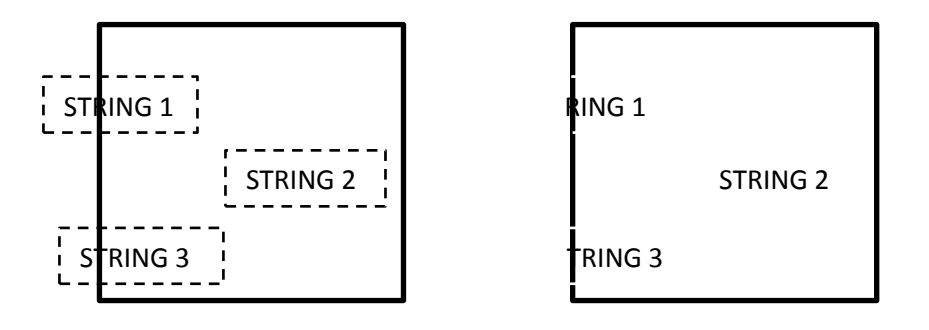

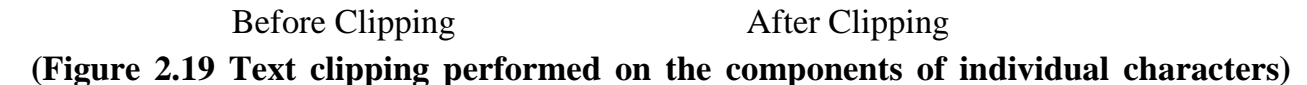